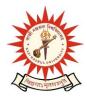

## **KAZI NAZRUL UNIVERSITY**

Office of the Controller of Examinations

Asansol – 713340 West Bengal, India

Ref No: KNU/CE/GD/2023/165(2)

Date: 04-12-2023

## **Notice**

Extension of dates for Examination Enrollment for all the awards of PG, UG, Diploma, B.Tech, Integrated Animal Science, Allied Health Science and Law of 3<sup>rd</sup> Semester Examinations -2023 (Regular student of 2022 Batch only) And Backlog courses as applicable

All concerned 3<sup>rd</sup> semester students are informed that the Examination Enrollment process for all the awards of PG, UG, Diploma, B.Tech, Integrated Animal Science, Allied Health Science and Law will be opened as per the following schedule:

| Award                               | Starting Date   | Closing Day                                |
|-------------------------------------|-----------------|--------------------------------------------|
| ALL UG, PG<br>(Regular and Backlog) | 27th Sept -2023 | 8 <sup>th</sup> Dec -2023 up to 11:55 p.m. |

Students must complete their Academic Cum Examination Enrollment process from TCS iON self-service portal or from the following link and submit the Academic Cum Examination Enrollment form the concerned Colleges immediately.

https://www.tcsion.com/SelfServices/

| User     | : | Registration No@knu.ac.in |
|----------|---|---------------------------|
| Password | : | Self Service Password     |

and Click on link "Subject Enrollment form". ABC -ID will be compulsory Examination enrolment now onwards Please check the following notice to create ABC id: <u>https://www.knu.ac.in/view-details-announcement-pages/2953</u>

Any issue related to creation of ABC , complete their Enrollment by their Registration number in place of ABC id

In that case student will not be able to check their Mark sheet / Certificate from Digi Locker unless ABC\_ID will be shared to us via college office.

**KAZI NAZRUL UNIVERSITY** 

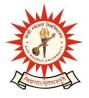

Office of the Controller of Examinations

Asansol – 713340 West Bengal, India

## Please note the following points:

- 1. After successful academic cum examination enrolment, students shall be eligible for examination otherwise the he/she will not be promoted in the next semester and the student shall take readmission in the next year in the same semester.
- 2. Any wrong enrollment must be reported to the concerned **college office immediately** so that colleges can correct the Academic Cum Examination enrollment form.
- **3.** Students will be able to download their admit card after completion of final approval from the concerned colleges before the commencement of examinations.
- **4.** Edit option will be open from college authority up to 30<sup>th</sup> Nov-23 for subject correction of regular enrollment.
- **5.** Password reset may be done thorough concerned colleges.
- 6. Any change will be communicated in due time

Sd/-Controller of Examinations Kazi Nazrul University

CC:

- 1. All concerned principals of affiliated colleges and head of Depts of KNU for necessary action
- 2. All concerned Officers for necessary action
- 3. System Admin to uploading to University Website
- 4. Guard File

\_\_\_\_\_